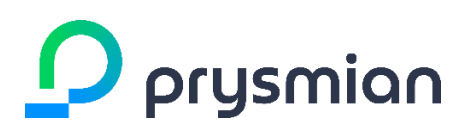

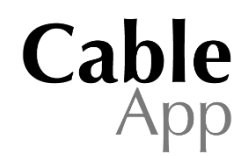

### <span id="page-0-1"></span>**Table of Contents**

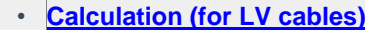

- **[Calculation \(for MV cables\)](#page-1-0)**
- **[Base Conditions](#page-2-0)**
- **[Energy Conscious Solution](#page-3-0)**

#### <span id="page-0-0"></span>**Calculations** (for LV cables) [\(Top\)](#page-0-1)

The CableApp uses the correction factors defined in the tables IEC 60364-5-52. This allows the user to tailor a circuit rating for their given prescribed installation. These correction factors cover the following parameters: ambient temperature (air, and ground where appropriate), soil resistivity, depth, proximity of multiple circuits for ladder, tray, direct in ground and in ducts in the ground.

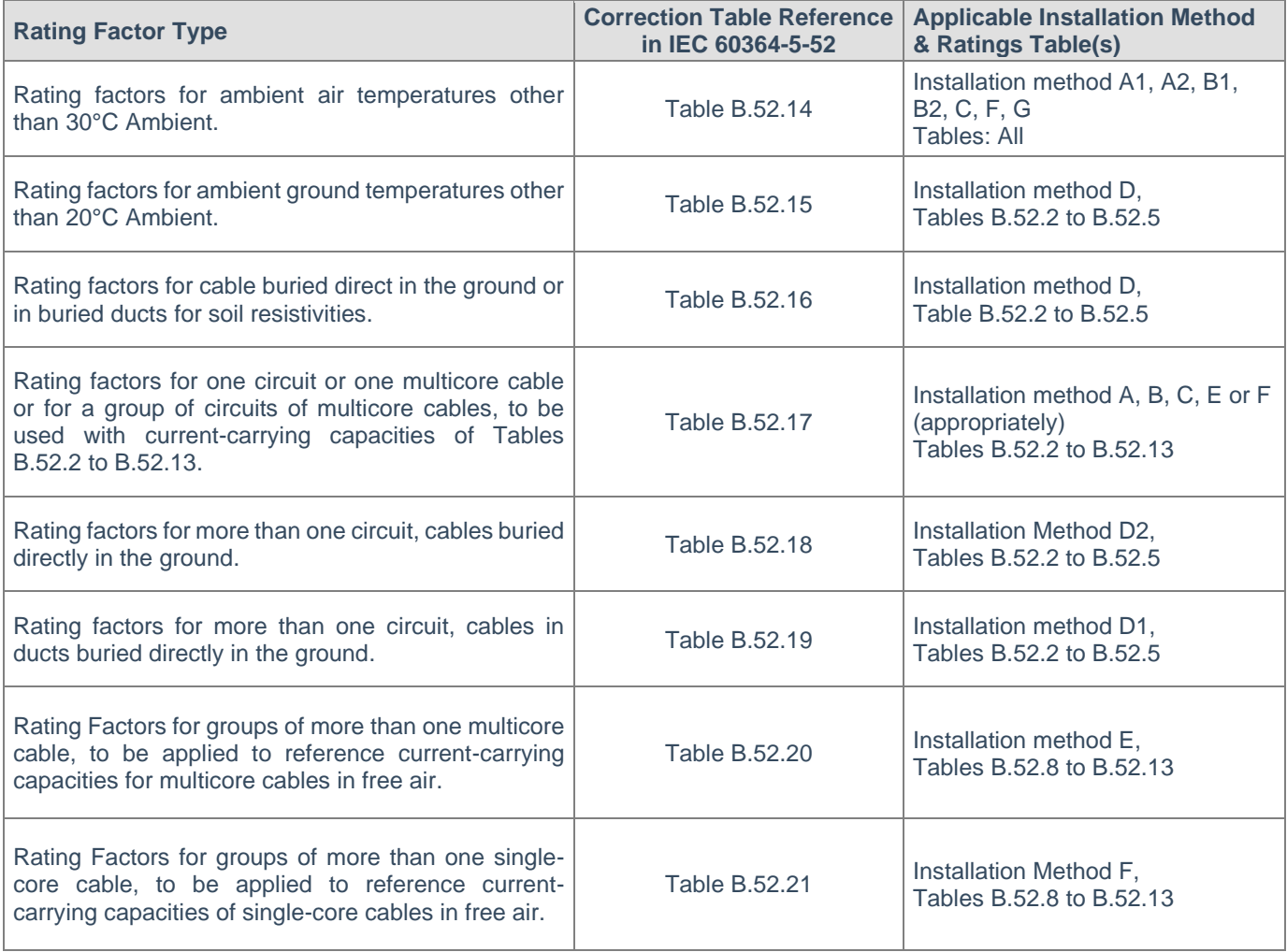

# <span id="page-1-0"></span>**Calculations** (for MV cables) [\(Top\)](#page-0-1)

The CableApp uses the correction factors defined in the tables IEC 60502-2. This allows the user to tailor a circuit rating for their given prescribed installation. These correction factors cover the following parameters: ambient temperature (air, and ground where appropriate), soil resistivity, depth, proximity of multiple circuits for ladder, tray, direct in ground and in ducts in the ground.

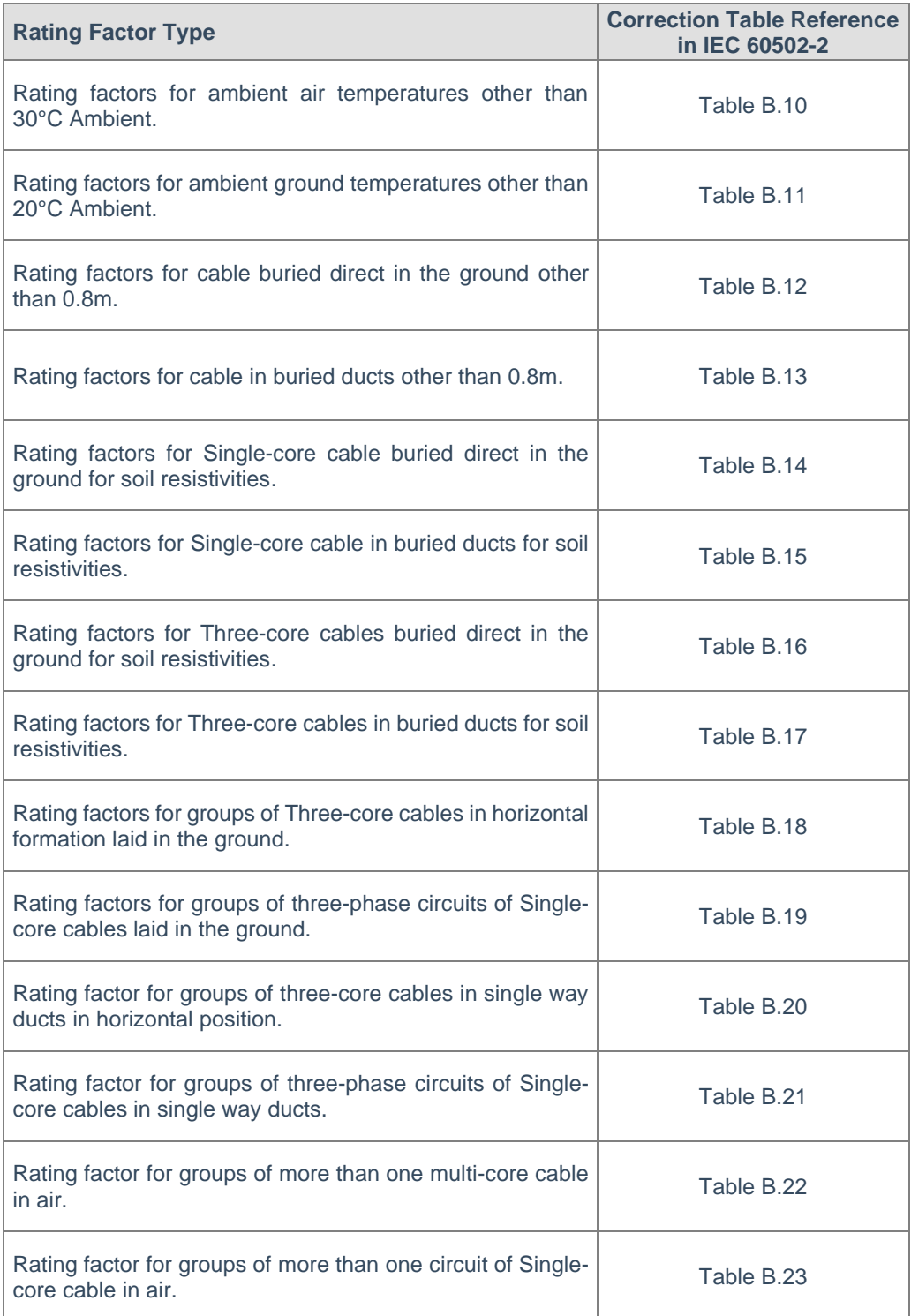

## <span id="page-2-0"></span>**Base Conditions** (for LV cables) [\(Top\)](#page-0-1)

The CableApp uses the base cable installation conditions as defined in IEC 60364-5-52.

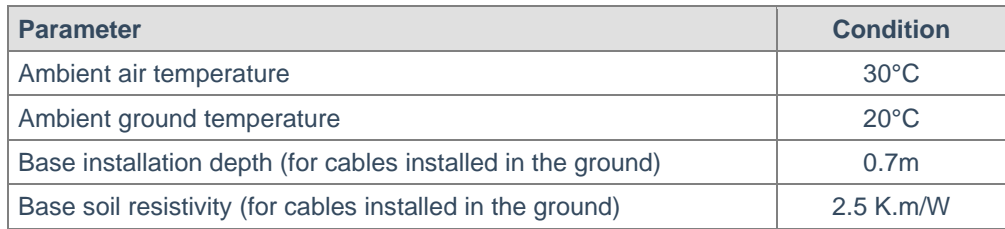

For LV cables, CableApp defines cable cross-section through voltage drop based on formula as below:

$$
S = \frac{Const \cdot L \cdot I \cdot \cos \phi}{\gamma \cdot ( \Delta U - Const \cdot 10^{-3} \cdot x/n \cdot L \cdot I \cdot \sin \phi)}
$$

Where,

S = conductor cross-sectional área x = 0,08 ohm/km **(always)**  $n =$  number of cores per phase  $Φ =$  the angle  $Φ$  between voltage and current  $y =$  conductivity  $\mathsf{L}$  = installation length Const =  $\sqrt{3}$  with 3-phase and 2 with 1-phase current

#### **Base Conditions** (for MV cables) [\(Top\)](#page-0-1)

The CableApp uses the base cable installation conditions as defined in IEC 60502-2.

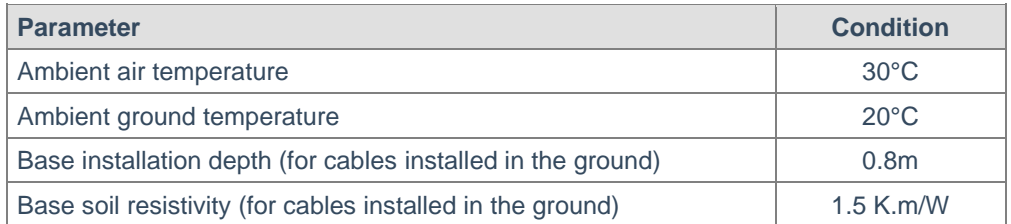

For MV cables, CableApp calculates voltage drop based on formula as below:

 $\Delta U = \sqrt{3} \cdot L \cdot I/n \cdot (R_T \cdot \cos \phi + X \cdot \sin \phi)$ 

Where,

ΔU = voltage drop in V  $L =$  length of the line in km  $I = current$  in A  $R<sub>T</sub>$  = conductor resistance at the temperature (T) of the conductor in  $Ω/km$  $X =$  reactance of the line in  $Ω/km$  $N =$  number of conductors per phase

# <span id="page-3-0"></span>**Energy Conscious Solution (TOP)**

The following information provides guidance in energy efficiency, and the calculation method used to provide the **Energy Conscious Solution** in the CableApp.

The calculation requires the end user to define some of the parameters used in the calculation, within the "**settings**" menu of the CableApp.

The potential savings should be considered as guidance only.

According to Joules Law, whenever a conductor carry's current, it will generate heat (thermal energy).

It can be demonstrated that the thermal energy of a cable corresponds to the following general expression:

#### $E_p = n/c \cdot R \cdot L \cdot l^2 \cdot t/1000$

Where:

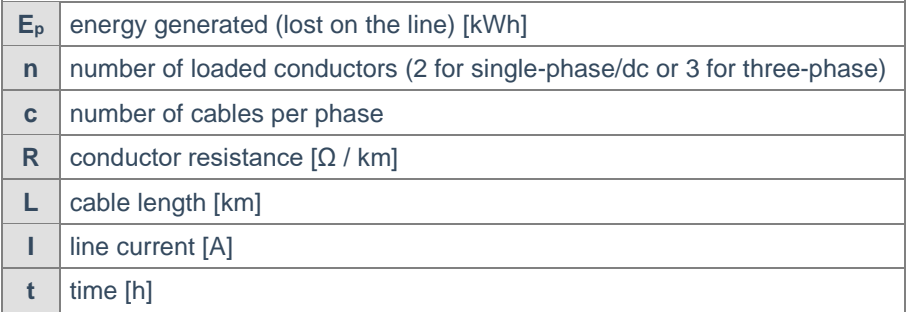

If the cross-sectional area (S) of a cable is increased, there will be a corresponding reduction in the resistance (R). When carrying the same current I, there will be a reduction in the energy lost  $(E_P)$ . This energy saving can be quantified both as a  $\cos t$  saving in electricity bills and a reduction in  $CO<sub>2</sub>$  emissions.

The cable itself will be more expensive because it will have a higher cross-sectional area (S) but the installer will benefit from the following:

- **-** Lower running costs, reduced energy bills.
- Reduced CO<sub>2</sub> emissions, therefore, an environmentally better proposition
- **-** Extended design life for the cable because it is operating at a lower temperature.
- **-** Standard design life is based on the cable being at its maximum load (maximum operating temperature) for every hour of that defined life in years.
- **-** Improved short circuit capability larger cross-sectional areas will carry higher currents in a fault condition.
- **-** Potential to uprate the cable to carry higher loads in the future.

As a rule, cables do not carry the same current (I) continuously. For this reason, it is advisable to consider the mean square value of the current over time or at least to make an estimate.

The CableApp will offer by default the **average usage of load** (I ') equal to **75%** of I, but other values can be selected or defined by the user in the "**Settings**" of the CableApp

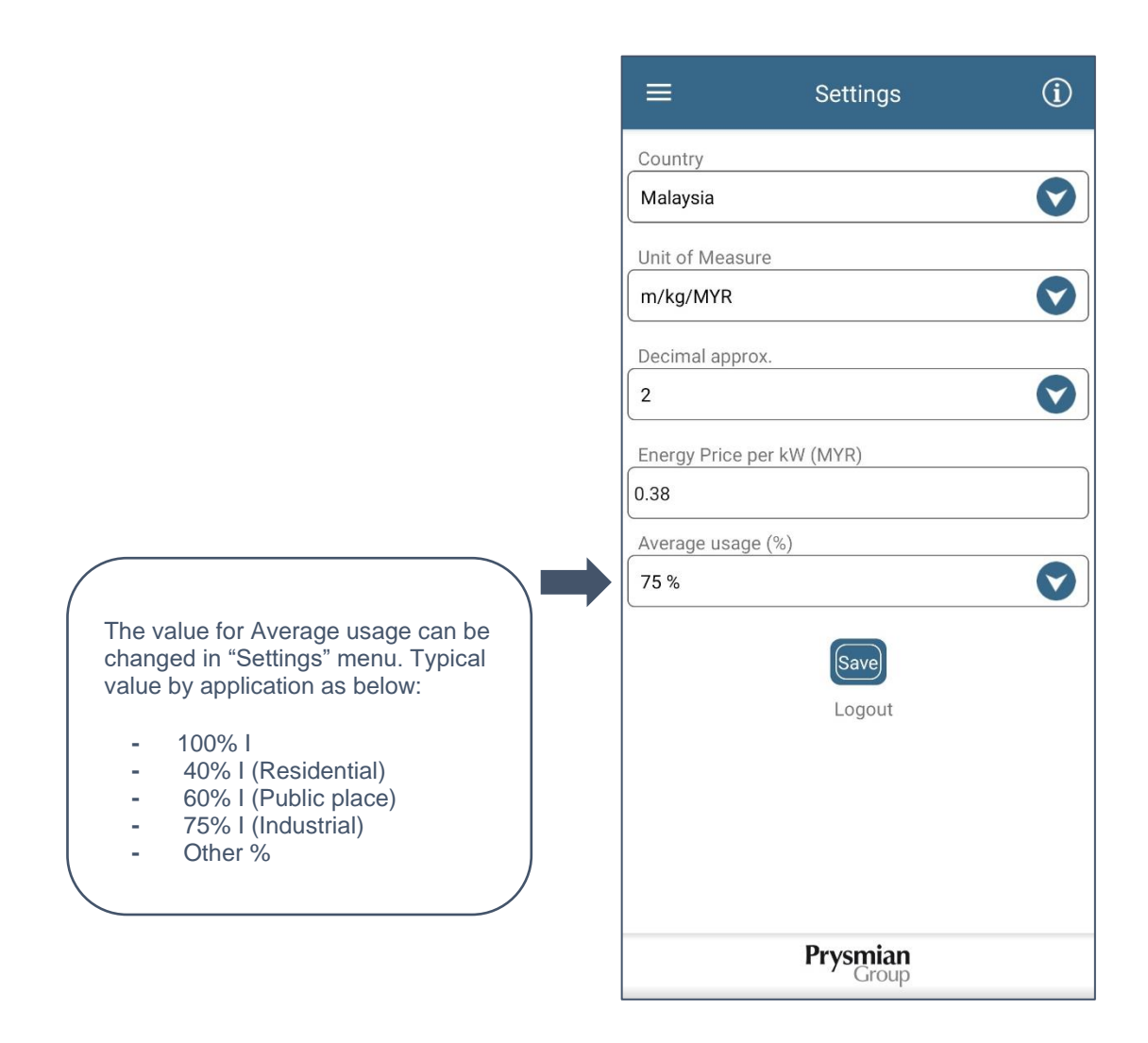

Thus, the energy saved  $(E_A)$  by installing conductors of lower resistance  $(R_2)$  than  $(R_1)$  will be:

 $E_A = n/c \cdot (R_1 - R_2) \cdot L \cdot ( \% U \cdot I)^2 \cdot t/1000$ 

Having calculated the saved energy, the economic savings can be calculated and the savings in  $CO<sub>2</sub>$  emissions since we have defined the electricity tariffs (Energy Price) in **MYR/kWh** (in the "**settings**") and the approximate values of CO<sub>2</sub> emissions **kg per kWh** generated taking account of the country's energy mix is defined by the CableApp.

Entering the value of the electricity rate and the value of  $CO<sub>2</sub>$  emissions per kWh will therefore give the savings achieved by installing cross-section conductors with a larger section.

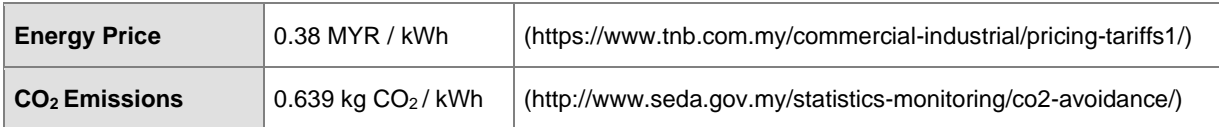

[\(Back to Top\)](#page-0-1)